# Package 'video'

July 21, 2022

Type Package

Title 'Shiny' Extension of 'video.js'

Version 0.1.0

Description Video interactivity within 'shiny' applications using 'video.js'. Enables the status of the video to be sent from the UI to the server, and allows events such as playing and pausing the video to be triggered from the server.

License Apache License (>= 2)

URL <https://github.com/ashbaldry/video>,

<https://github.com/videojs/video.js>

BugReports <https://github.com/ashbaldry/video/issues>

Encoding UTF-8

**Depends**  $R$  ( $>= 2.10$ )

Imports shiny, htmlwidgets, jsonlite

Suggests rmarkdown, knitr, shinytest2, globals, testthat (>= 3.0.0)

Language en-GB

RoxygenNote 7.2.0

Config/testthat/edition 3

VignetteBuilder knitr

NeedsCompilation no

Author Ashley Baldry [aut, cre], Steve Heffernan [aut] (Creator of video.js)

Maintainer Ashley Baldry <arbaldry91@gmail.com>

Repository CRAN

Date/Publication 2022-07-21 17:50:02 UTC

# <span id="page-1-0"></span>R topics documented:

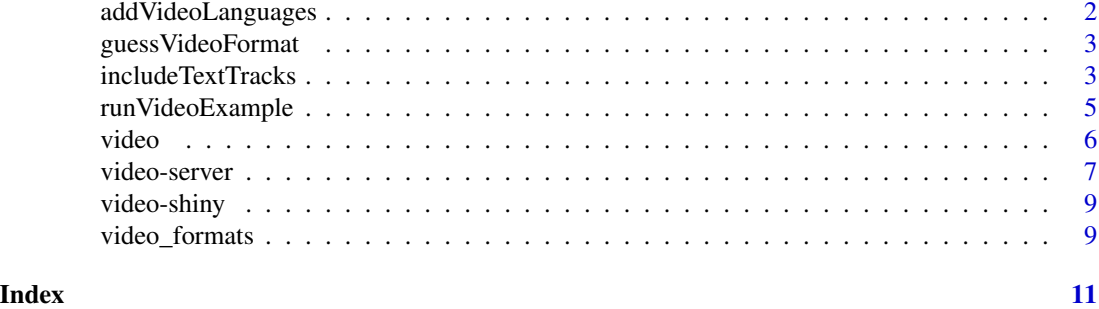

addVideoLanguages *Add Language Support*

### Description

Enabling languages (other than English) to appear as tooltips and other buttons in video.js widgets.

#### Usage

```
addVideoLanguages(video, languages)
```
availableLanguages()

# Arguments

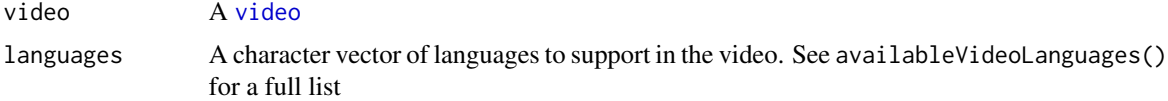

# Details

If any languages are missing, you can add a separate script in the head of the application that will apply the language to all videos. See <https://videojs.com/guides/languages/> for more details

#### Value

An updated video with extra language support

#### Examples

```
video <- video("https://vjs.zencdn.net/v/oceans.mp4")
video <- addVideoLanguages(video, c("es", "fr", "de"))
if (interactive()) {
  library(shiny)
```
# <span id="page-2-0"></span>guessVideoFormat 3

```
ui <- fluidPage(lang = "fr", video)
 server <- function(input, output) {}
 shinyApp(ui, server)
}
```
guessVideoFormat *Guess Video Format Type*

#### Description

If no type is provided when generating a video.js video, then the format needs to be guessed. Included in the package is a dataset of the default type of each video. This will give the default type of each file provided.

#### Usage

```
guessVideoFormat(files)
```
#### Arguments

files A vector of URL paths (relative or absolute) to videos

# Value

A vector the same length as files of the video types.

# Examples

guessVideoFormat("video.mp4")

includeTextTracks *Add Text Tracks to Video*

#### Description

video.js contains the ability to include tracks with the video, including subtitles, captions and descriptions. includeTextTracks will make sure that they are included on load, and find the defaults to embed with the video.

# Usage

```
includeTextTracks(
 video,
  files,
 language = "en",
 label = "English",
 kind = "subtitles",
 default = FALSE\mathcal{L}
```
# Arguments

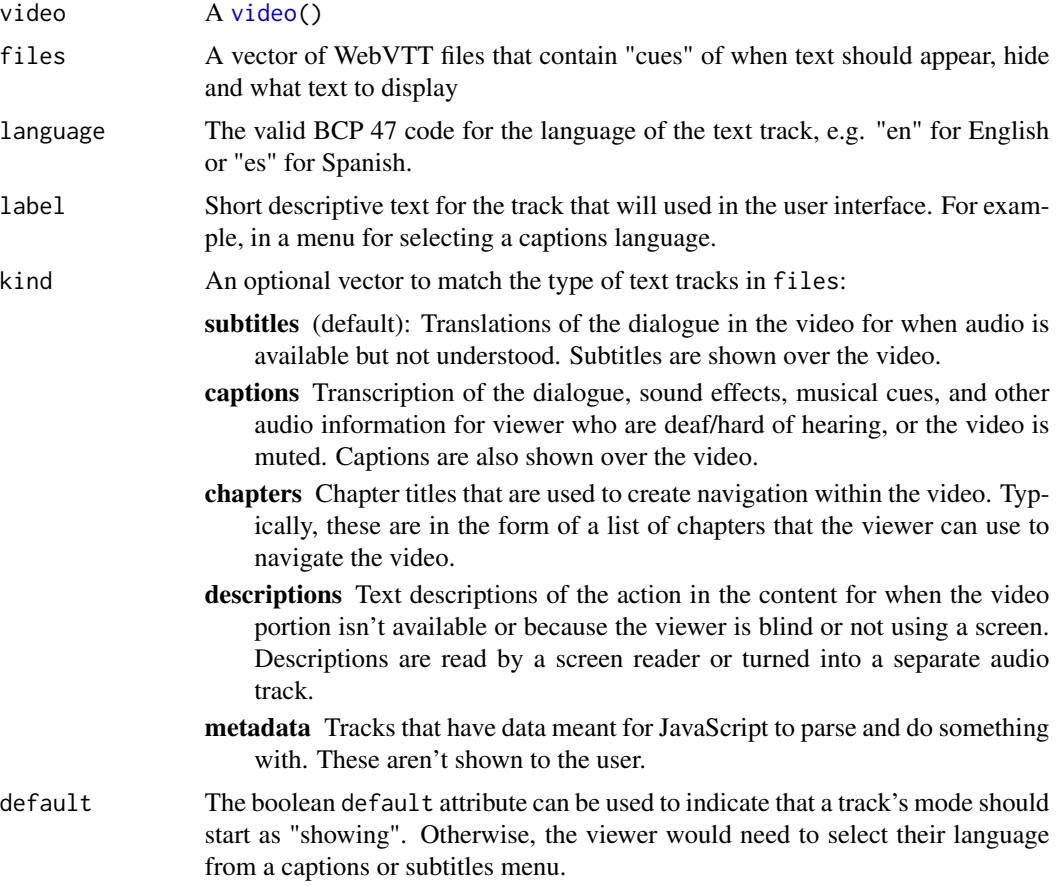

# Details

All vectors must either be the same length as files or of length 1. In the latter, they will be applied to all files supplied.

#### Value

An updated video with text tracks included

<span id="page-3-0"></span>

# <span id="page-4-0"></span>runVideoExample 5

# Examples

```
vid <- video("https://vjs.zencdn.net/v/oceans.mp4")
includeTextTracks(vid, "url/to/subtitles.vtt")
```
runVideoExample *Run* {video} *Example Applications*

# Description

Run {video} Example Applications

# Usage

```
runVideoExample(example = "basic", display.mode = "showcase", ...)
```
availableVideoExamples()

# Arguments

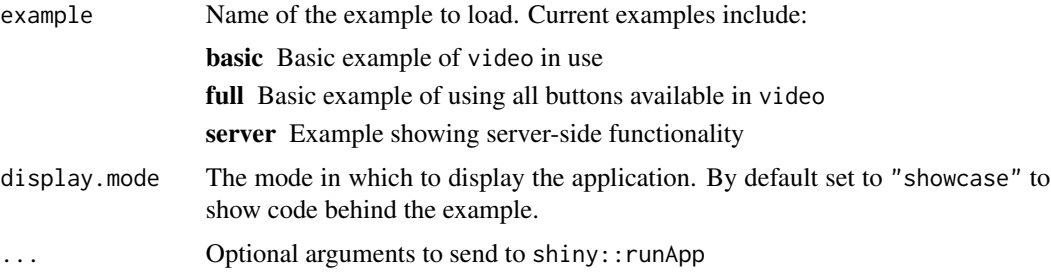

# Value

This function does not return a value; interrupt R to stop the application (usually by pressing Ctrl+C or Esc).

#### Examples

```
availableVideoExamples()
if (interactive()) {
  library(shiny)
  library(video)
  runVideoExample("server")
```
}

<span id="page-5-1"></span><span id="page-5-0"></span>

#### Description

A video player that can be embedded in HTML pages.

#### Usage

```
video(
  files,
  format = NULL,options = list(),
  seek_ping_rate = 1000,
  width = NULL,
  height = NULL,
  elementId = NULL)
```
# Arguments

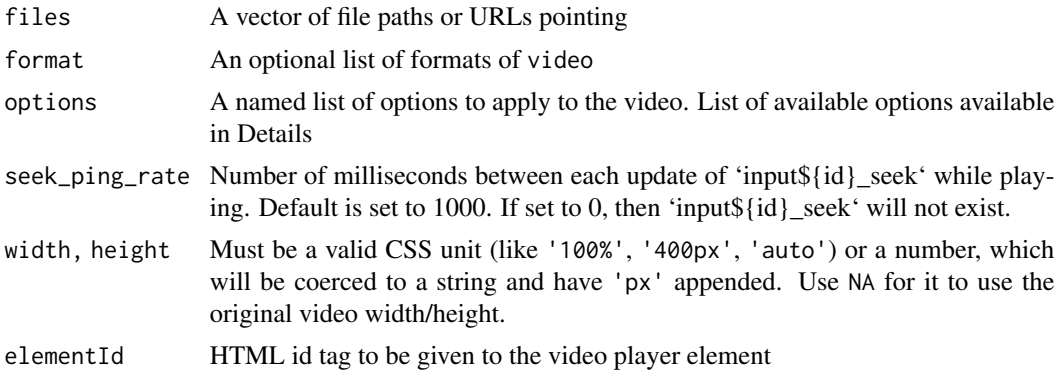

#### Details

Here are some more common options to implement:

- autoplay Whether or not the video will autoplay on load. NOTE: There is not a guarantee autoplay will work in the browser.
	- FALSE Default: Video won't autoplay
	- TRUE Video will use browser's autoplay
	- "muted" Will mute the video and then manually call play() on loadstart(). Likely to work on browsers
	- "play" Will call play() on loadstart(), similar to browser autoplay
- controls Determines whether or not the player has controls that the user can interact with. By default video will include controls even if not specified in the options.

<span id="page-6-0"></span>poster A URL to an image that displays before the video begins playing. This is often a frame of the video or a custom title screen.

For a full list of available options check out <https://videojs.com/guides/options/>

#### Value

A shiny.tag containing all of the required options for a videojs JS object to be initialised in a shiny application.

On the server side there will be up to four additional objects available as inputs:

{id}\_playing A logical value as to whether or not the video is playing audio

- {id}\_seek (If seek\_ping\_rate > 0) the current time of the track loaded
- {id}\_duration The duration of the track loaded

## Examples

```
if (interactive()) {
 library(shiny)
 ui <- fluidPage(
    title = "howler.js Player",
    video("https://vjs.zencdn.net/v/oceans.mp4")
 \lambdaserver <- function(input, output) {
 }
 runShiny(ui, server)
}
```
video-server *Update video.js Server-Side*

#### **Description**

Change the state of the video player from the server.

playVideo, pauseVideo and stopVideo will all be applied to the current video.

changeVideo will update the track to the URL or file specified.

updatePlaybackRate will change how fast the video is playing.

```
playVideo(id, session = getDefaultReactiveDomain())
pauseVideo(id, session = getDefaultReactiveDomain())
stopVideo(id, session = getDefaultReactiveDomain())
seekVideo(id, seek, session = getDefaultReactiveDomain())
changeVideo(id, files, format = NULL, session = getDefaultReactiveDomain())
updatePlaybackRate(id, playrate = 1, session = getDefaultReactiveDomain())
```
#### Arguments

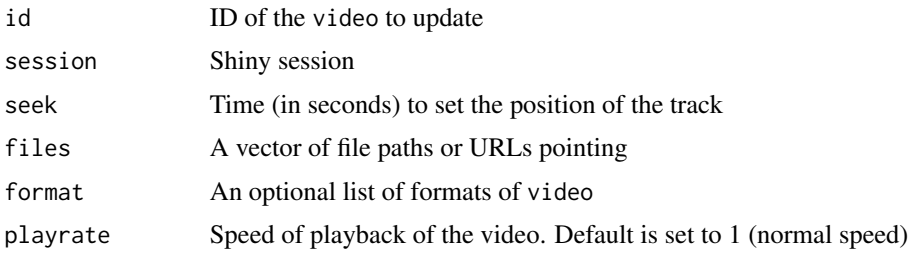

#### Value

Updates the the state of the specified video in the shiny application.

# Examples

```
if (interactive()) {
 library(shiny)
 ui <- fluidPage(
   title = "howler.js Player",
   video(
      "https://vjs.zencdn.net/v/oceans.mp4",
      elementId = "video"
    ),
   actionButton("pause", "Pause Video")
 \lambdaserver <- function(input, output) {
    observeEvent(input$pause, pasueVideo("video"))
 }
 runShiny(ui, server)
}
```
<span id="page-8-0"></span>

#### Description

Output and render functions for using video within Shiny applications and interactive Rmd documents.

# Usage

```
videoOutput(outputId, width = "100%", height = "400px")
```

```
renderVideo(expr, env = parent.frame(), quoted = FALSE)
```
# Arguments

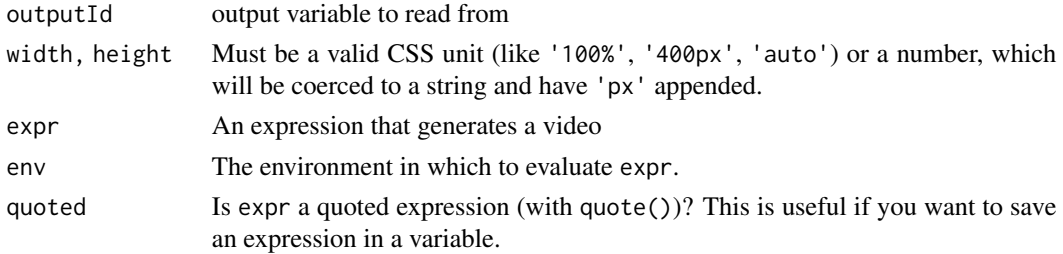

# Value

An output or render function that enables the use of the widget within Shiny applications.

video\_formats *Video Formats*

#### Description

A dataset containing the format type of all potential video file extensions. Used as the "type" attribute for HTML videos.

#### Usage

video\_formats

#### Format

A data frame with 96 rows and 2 variables:

extension File extension string

type Type attribute to give to a <video> HTML tag

# Source

<https://developer.mozilla.org/en-US/docs/Web/Media/Formats/Containers> <https://www.iana.org/assignments/media-types/media-types.xhtml#video>

# <span id="page-10-0"></span>Index

∗ datasets video\_formats, [9](#page-8-0) addVideoLanguages, [2](#page-1-0) availableLanguages *(*addVideoLanguages*)*, [2](#page-1-0) availableVideoExamples *(*runVideoExample*)*, [5](#page-4-0) changeVideo *(*video-server*)*, [7](#page-6-0) guessVideoFormat, [3](#page-2-0) includeTextTracks, [3](#page-2-0) pauseVideo *(*video-server*)*, [7](#page-6-0) playVideo *(*video-server*)*, [7](#page-6-0) renderVideo *(*video-shiny*)*, [9](#page-8-0) runVideoExample, [5](#page-4-0) seekVideo *(*video-server*)*, [7](#page-6-0) stopVideo *(*video-server*)*, [7](#page-6-0) updatePlaybackRate *(*video-server*)*, [7](#page-6-0) video, *[2](#page-1-0)*, *[4](#page-3-0)*, [6](#page-5-0) video-server, [7](#page-6-0)

```
video-shiny, 9
video_formats, 9
videoOutput (video-shiny), 9
```